**Formulario de postulación** 

# **Becas posdoctorales 2022**

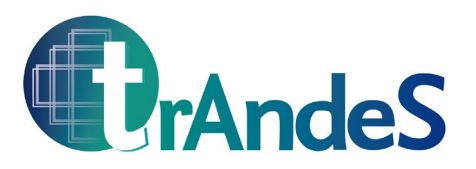

### **Datos personales**

Apellidos:

Nombres:

Correo electrónico:

Dirección:

Nacionalidad:

Fecha de nacimiento:

### **Doctorado**

Universidad:

Disciplina:

Título:

Fecha:

Asesor/a:

**CV corto:** 

**Formulario de postulación** 

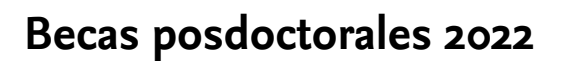

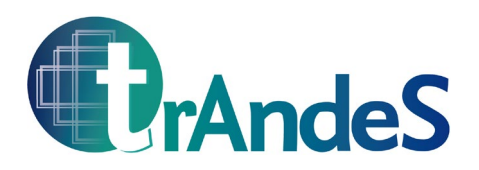

**Carta de motivación (máx. 400 palabras):** 

**Formulario de postulación** 

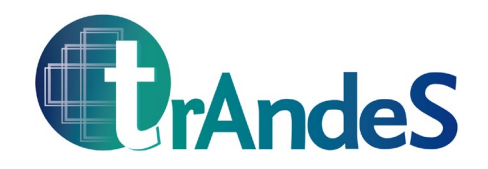

## **Becas posdoctorales 2022**

**Título del artículo propuesto:** 

**Resumen del artículo propuesto (máx. 300 palabras):** 

**Lista de al menos 3 revistas en las que se considera publicar el artículo propuesto:**

## **Becas posdoctorales 2022**

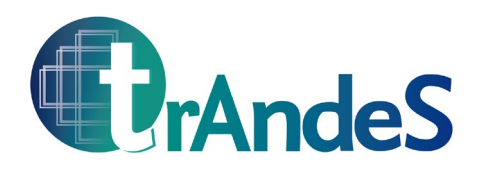

### **Grupos de trabajo trAndeS al cual puedo contribuir:**

- Desigualdad de género y sustentabilidad
- o Gobernanza y asimetrías de poder
- $\bigcap$  Volatilidad económica e institucional y la dependencia de los recursos naturales
- O Desigualdad y degradación ambiental

#### **Documentos adicionales para entregar:**

- Certificar el conocimiento a nivel avanzado de inglés
- Una carta de recomendación (de un/a profesor/a universitario/a o un/a investigador/a establecido/a)
- Un breve CV resaltando su producción académica
- Muestra de trabajo previo (artículo ya publicado, tesis doctoral, etc.)
- Copia de certificado de doctorado
- Certificado de doble vacuna Covid-19 (o equivalente)

#### **Declaración**

Confirmo que he leído y estoy de acuerdo con los términos de la beca posdoctoral (véase convocatoria).

Fecha

Lugar

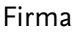